## บทที่ 3

## วิธีการดำเนินการติดตั้งระบบ

ในการดำเนินการติดตั้งระบบ MFG/PRO เพื่อใช้ในการดำเนินการควบคุมและบริหารงานใน ส่วนของการวางแผนการผลิตและการวางแผนความต้องการวัสดุ ของโรงงานตัวอย่าง จะประกอบด้วยขั้น ตอนการดำเนินงาน (Implementation methodology) ต่างๆ ดังนี้

1. การแนะนำโครงการและการจัดทำแผนงาน (Project Oreintation & Planning) เป็นการแนะ นำรายละเอียดของโครงการ วิธีการคำเนินโครงการ องค์ประกอบและทีมงานของผู้ที่รับผิดชอบในการ ดำเนินโครงการ รวมถึงแผนงานที่จะปฏิบัติและระยะเวลาที่ใช้ในการดำเนินโครงการ ซึ่งจะประกอบด้วย ขั้นตอนการคำเนินงานย่อยๆ คังนี้

1.1 จัดทำแผนปฏิบัติงานของโครงการร่วมกันกับทีมงานที่รับผิดชอบ ในการดำเนิน โครงการของโรงงานด้วอย่าง (Project Team)

1.2 จัดเตรียมการประชุมเพื่อเริ่มต้นการดำเนินโครงการและนำเสนอแผนงาน เพื่อขอ อนุมัติจากคณะผู้บริหาร โครงการ (Streeing Committee)

2. การวิเคราะห์ความต้องการ (Requirements Analysis) เป็นขั้นตอนของการศึกษาถึงวิธีการ ปฏิบัติงานในปัจจุบัน ปัญหาที่พบจากการทำงาน ความต้องการที่จะได้จากการนำระบบใหม่เข้ามาใช้งาน ซึ่งจะประกอบด้วยขั้นตอนย่อยๆ ดังนี้

2.1 ศึกษาวิธีการปฏิบัติงานในปัจจุบัน

2.2 ศึกษาตัวอย่างรายงานและใบบันทึกข้อมูลที่ใช้อยู่ในปัจจุบัน

2.3 จัดทำขั้นตอนการปฏิบัติงานในปัจจุบัน

2.4 ศึกษาและระบุความต้องการที่อยากจะได้ของผู้ปฏิบัติงาน

2.5 ขืนยันความด้องการกับผู้ปฏิบัติงาน

2.6 จัดฝึกอบรมเพื่อแนะนำคุณสมบัติและความสามารถของซอฟแวร์ ให้กับทีมงานที่รับ

ผิดชอบ

3. การออกแบบระบบงานใหม่ (Conceptual Design) เป็นขั้นตอนสำหรับการออกแบบระบบ งานใหม่ เพื่อให้สอดคล้องกับความด้องการ การออกแบบโครงสร้างรหัส (Coding Structures0 ที่จำเป็น ด้องใช้ในระบบงานใหม่ รวมถึงรายงานที่จะได้รับและรายงานที่ต้องจัดขึ้นเพิ่มเติม จะประกอบด้วยขั้น ตอนการดำเนินงานย่อยๆ ดังนี้

> 3.1 กำหนดความต้องการของผู้ปฏิบัติงานเข้ากับฟังก์ชั่นการทำงานของซอฟแวร์ 3.2 ระบุความต้องการที่ไม่สามารถจัดทำได้จากระบบ

3.3 นำเสนอทางเลือกในการแก้ปัญหาของความต้องการที่ไม่สามารถจัดทำได้ และระบุ การทำการแก้ไขโปรแกรมเพิ่มเติม

3.4 จัดทำโครงสร้างของการรายงานข้อมูล

3.5 จัดทำโครงสร้างรหัสที่จำเป็นในการใช้งาน

3.6 จัดทำระบบการรายงานข้อมูล

3.7 นำเสนอวิธีการปฏิบัติงานใหม่ต่อคณะผู้บริหารโครงการเพื่อขออนุมัติ

4. การออกแบบรายละเอียดของระบบงานใหม่ (Detailed Design) เป็นขั้นตอนภายหลังจากที่ ใค้มีการออกแบบระบบงานใหม่และผ่านการเห็นชอบจากคณะผู้บิหารโครงการแล้ว จะต้องมีการจัดทำ การกำหนดรายละเอียดของระบบงานใหม่ การกำหนดรายละเอียดของโปรแกรมที่จะด้องแก้ไขหรือจัดทำ ขึ้นใหม่ ซึ่งจะมีรายละเอียดในการทำงานของขั้นตอนนี้ดังนี้

4.1 จัดทำผังบัญชี (Chart of Accounts)

4.2 กำหนดรายละเอียดของรหัสตามโครงสร้างที่ได้มีการจัดทำไว้

4.3 สรุปผลระบบการรายงานข้อมูลและรูปแบบของรายงานที่ต้องการ

4.4 ออกแบบใบบันทึกข้อมูล (Input Forms)

4.5 จัดทำรายละเอียดของโปรแกรมที่แก้ไขและดำเนินการแก้ไขโปรแกรม

4.6 นำเสนอรายละเอียดของระบบงานใหม่ต่อคณะผู้บริหารดครงการเพื่อขออนุมัติ

5. การติดตั้งฮาร์ดแวร์และซอฟแวร์ (Hardware & Sofeware Installation) เป็นขั้นตอนในการ ติดตั้งฮาร์คแวร์ และซอฟแวร์ MFG/PRO รวมถึงระบบปฏิบัติการที่ใช้ มีขั้นตอนการดำเนินงานดังนี้

5.1 ติดตั้งฮาร์ดแวร์

5.2 ติดตั้งซอฟแวร์ระบบปฏิบัติการ

5.3 ติดตั้งซอฟแวร์ MFG/PRO

5.4 สร้างฐานข้อมูลที่ใช้ทำงาน (Production Database)

5.5 จัดทำระบบรักษาความปลอดภัย

5.6 จัดทำวิธีการในการแบ็ค-อัพข้อมูล

5.7 ติดตั้งโปรแกรมที่มีการแก้ไขเพิ่มเติม

6. การกำหนดก่าพารามิเตอร์ของโปรแกรม (Sofeware Configulation) เป็นขั้นตอนสำหรับ การจัดทำและกำหนดก่ำพารามิเตอร์ต่างๆ ที่จำเป็นต้องใช้ในการดำเนินงาน เช่น ข้อมูลของสินค้า, ข้อมูล การวางแผน, ข้อมูลผู้ขายสินค้า เป็นด้น รวมถึงแฟ้มควบคุมของระบบงานต่างๆ มีขั้นตอนการดำเนินงาน ดังนี้

6.1 ติดดั้งค่าพารามิเตอร์ให้กับโปรแกรม

6.2 ตรวจสอบก่าพารามิเตอร์ที่ถูกติดดั้งให้ถูกต้อง

7. การจัดทำขั้นตอนการปฏิบัติงานและการจัดฝึกอบรม (User Procedures Development & Training) เป็นการจัดทำขั้นตอนการปฏิบัติงานที่ใช้เป็นมาตรฐานในการทำงานตามระบบงานใหม่ และ การจัดฝึกอบรมผู้ปฏิบัติงานเพื่อให้สามารถใช้ระบบงานใหม่ได้ถูกต้อง ประกอบด้วยขั้นตอนย่อยดังนี้

7.1 สรุปผลนโยบายและขั้นตอนปฏิบัติงานของระบบงานใหม่เป็นครั้งสุดท้าย กับหน่วย งานต่างๆ ที่เกี่ยวข้อง

7.2 กำหนดจำนวนของผู้ปฏิบัติงานและทรัพยากรที่ต้องการใช้

7.3 จัดทำกำหนดการฝึกอบรมการใช้ระบบงานใหม่ และนำเสนอคณะผู้บริหาร โครงการ เพื่อขออนุมัติ

7.4 จัดทำคู่มือการปฏบัติงานของระบบงานใหม่

7.5 จัดทำเอกสารประกอบการฝึกอบรมระบบงานใหม่

7.6 ฝึกอบรมผู้ปฏิบัติงาน

8. การเตรียมการทดสอบระบบ (Testing Preparation) เป็นขั้นตอนของการจัดเตรียมข้อมูล และกำหนดสภาพแวดล้อมหรือเหตุการณ์ต่างๆ เพื่อนำมาใช้ในการทดสอบระบบ แบ่งออกเป็นขั้นดอน การทำงานย่อยๆ ดังนี้

8.1 จัดทำแผนงานสำหรับการทดสอบระบบ

8.2 กำหนดแบบการทดสอบระบบ

8.3 เตรียมข้อมูลสำหรับการทดสอบระบบ

9. การเตรียมการปรับเปลี่ยนระบบ เป็นขั้นตอนสำหรับการจัดเตรียมการทำการปรับเปลี่ยน ระบบงานเดิมมาเป็นระบบงานใหม่ รวมถึงการกำหนดวันที่จะทำการตัดตอนเอกสารจากระบบงานเดิม โดยมีขั้นตอนการทำงานย่อย ดังนี้

9.1 จัดทำแผนงานสำหรับการปรับเปลี่ยนระบบ

9.2 กำหนดวันที่ทำการตัดตอนเอกสารและขั้นตอนการปฏิบัติงานเดิม

9.3 ให้คำแนะนำผู้ปฏิบัติงานในการกำหนดข้อมูลเริ่มต้น

9.4 ทดลองปกิบัติงานตามขั้นตอนการปฏิบัติงานใหม่

10. การทดสอบระบบ ขั้นตอนนี้จะถุกใช้สำหรับการทำการทดสอบระบบงานใหม่ เพื่อดูผล กระทบต่างๆ ที่เกิดขึ้น และกำหนดแนวทางแก้ไขปัญหาต่างๆ ที่อาจจะเกิดขึ้น ก่อนที่จะมีการใช้งานจริง จะประกอบด้วยขั้นตอนการทำงานย่อยๆ ดังนี้

ทั้งในส่วนของโปรแกรม 10.1 ช่วยเหลือผู้ปฏิบัติงานในการทดสอบการยอมรับระบบ และขั้นตอนการปฏิบัติงาน

10.2 ประเมินผลที่ได้จากการทดสอบ และตรวจหาสาเหตุ และกำหนดแนวทางในการ แก้ไขสำหรับปัญหาที่พบจากการทดสอบ

10.3 ส่งมอบรายงานผลการทดสอบต่อคณะผู้บริหารโครงการ

ขั้นตอนนี้จะดำเนินการภายหลังจากการยอมรับผลการทดสอบ 11. การปรับเปลี่ยนระบบ ระบบแล้ว เป็นการปรับเปลี่ยนระบบงานเดิมมาเป็นระบบงานใหม่ที่ได้มีการจัดทำไว้ ซึ่งมีขั้นตอนการ ปฏิบัติงานย่อย ดังนี้

11.1 ช่วยเหลือผู้ปฏิบัติงานในการปรับเปลี่ยนระบบงานเป็นระบบงานใหม่

11.2 ตัดตอนระบบการทำงานเดิมเป็นระบบงานใหม่

12. การติดตามและประเมินผลการใช้งาน เป็นขั้นตอนของการติดตามและประเมินผลการใช้ งาน ภายหลังจากที่มีการปรับเปลี่ยนมาใช้ระบบงานใหม่แล้ว ซึ่งมีขั้นตอนการทำงานย่อย ดังนี้

12.1 ช่วยเหลือในการแก้ไขปัญหาที่เกิดขึ้นจากการใช้ระบบงานใหม่

12.2 จัดทำคู่มือการปฏิบัติงานฉบับสมบูณณ์

12.3 ส่งมอบรายงานผลการปรับเปลี่ยนระบบงานต่อผู้บริหาร โครงการ

12.4 ส่งมอบระบบและปิดโครงการ

จากขั้นตอนการดำเนินการในการติดตั้งระบบดังกล่าว สามารถแสดงความสัมพันธ์ของแต่ละ ขั้นตอนการดำเนินการได้ดังภาพที่ 3.1

ภาพที่ 3.1 แสดงความสัมพันธ์ของขั้นตอนการดำเนินการติดตั้งระบบ

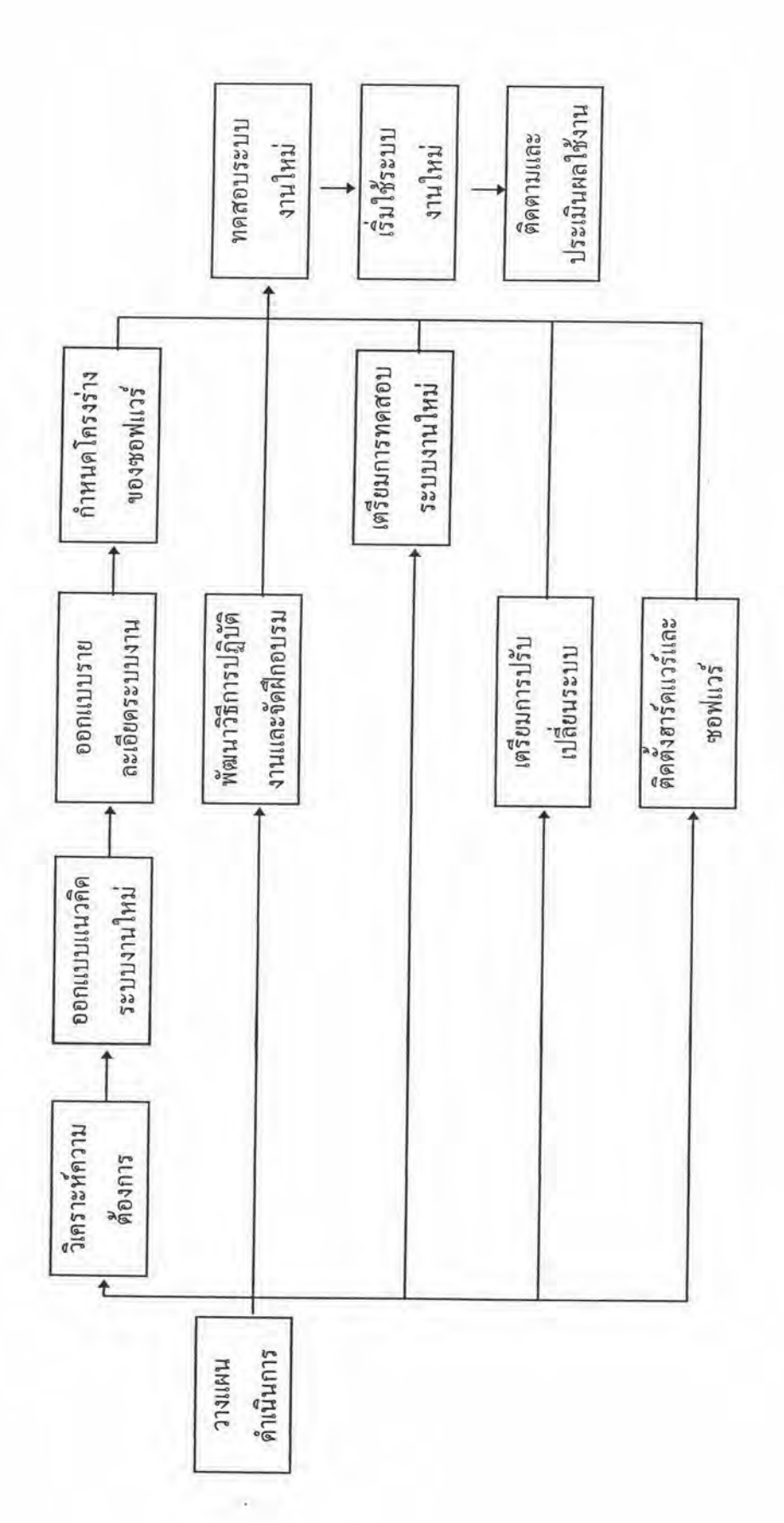

 $\bullet$  .

۰